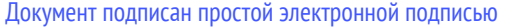

## Информация о владельце:

## Материально-технические условия реализации образовательной программы:

21.04.02 Землеустройство и кадастры направленность (профиль) Управление земельными ресурсами и объектами недвижимости ФИО: Цыбиков Бэликто Батоевич

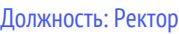

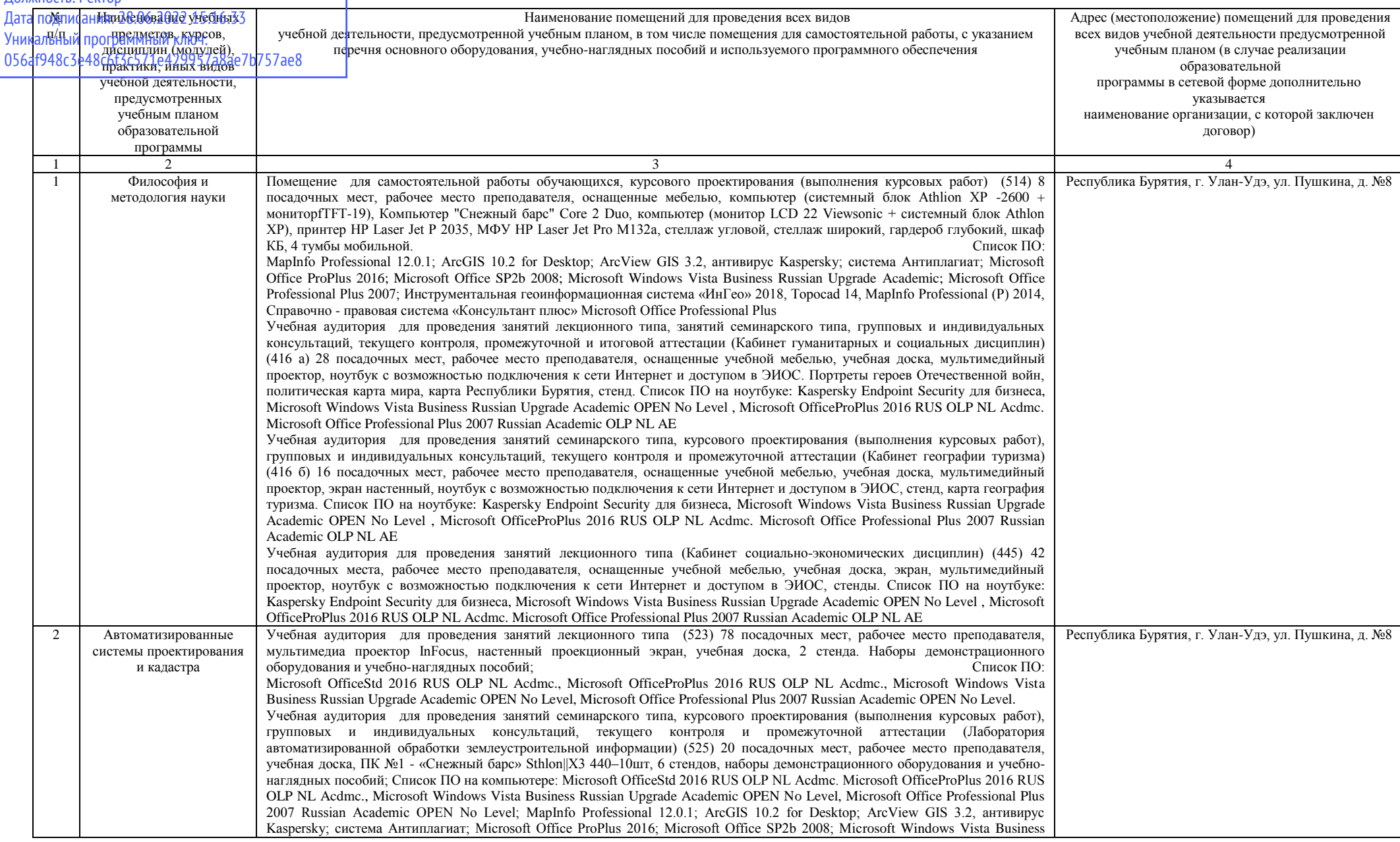

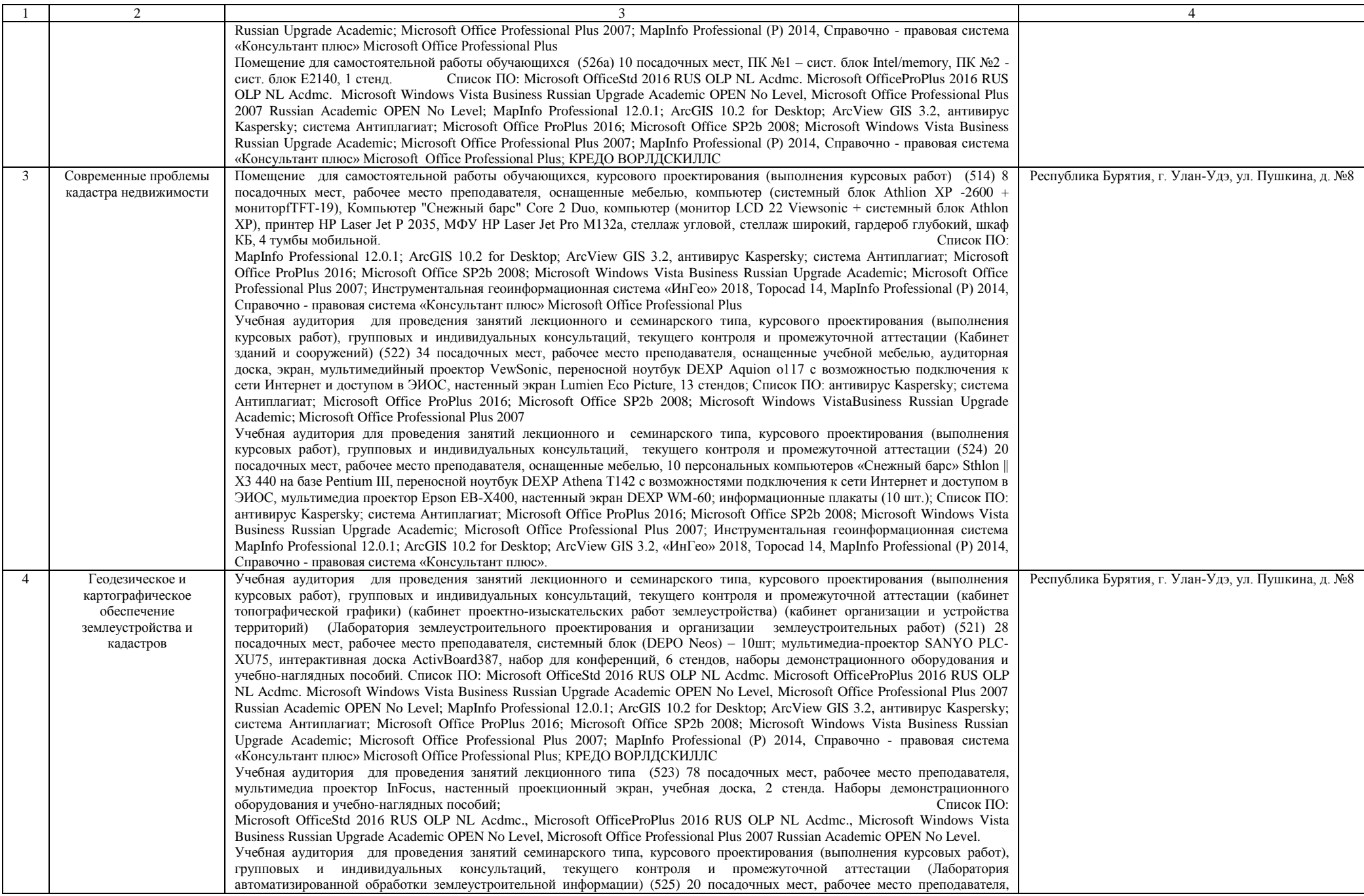

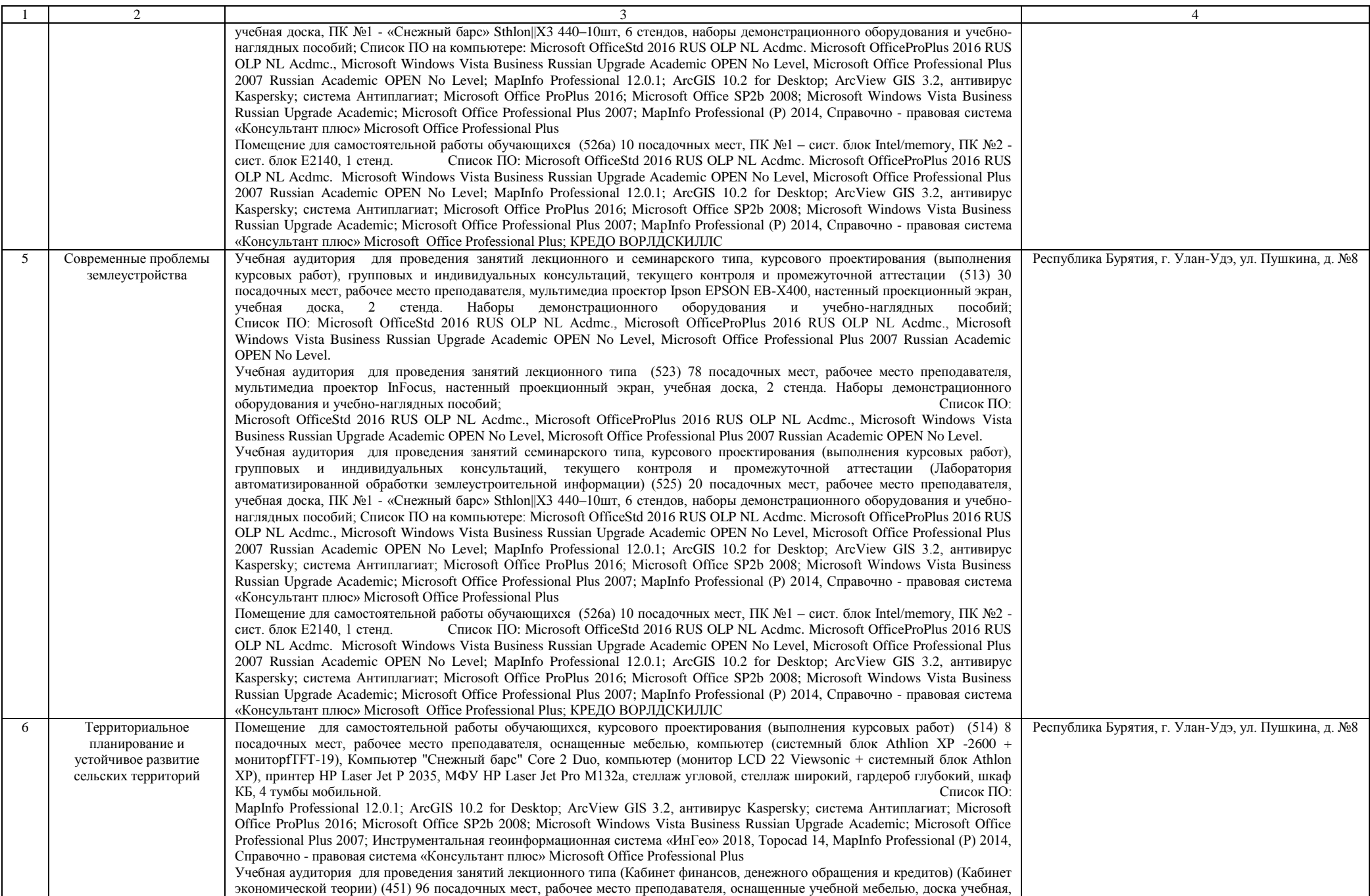

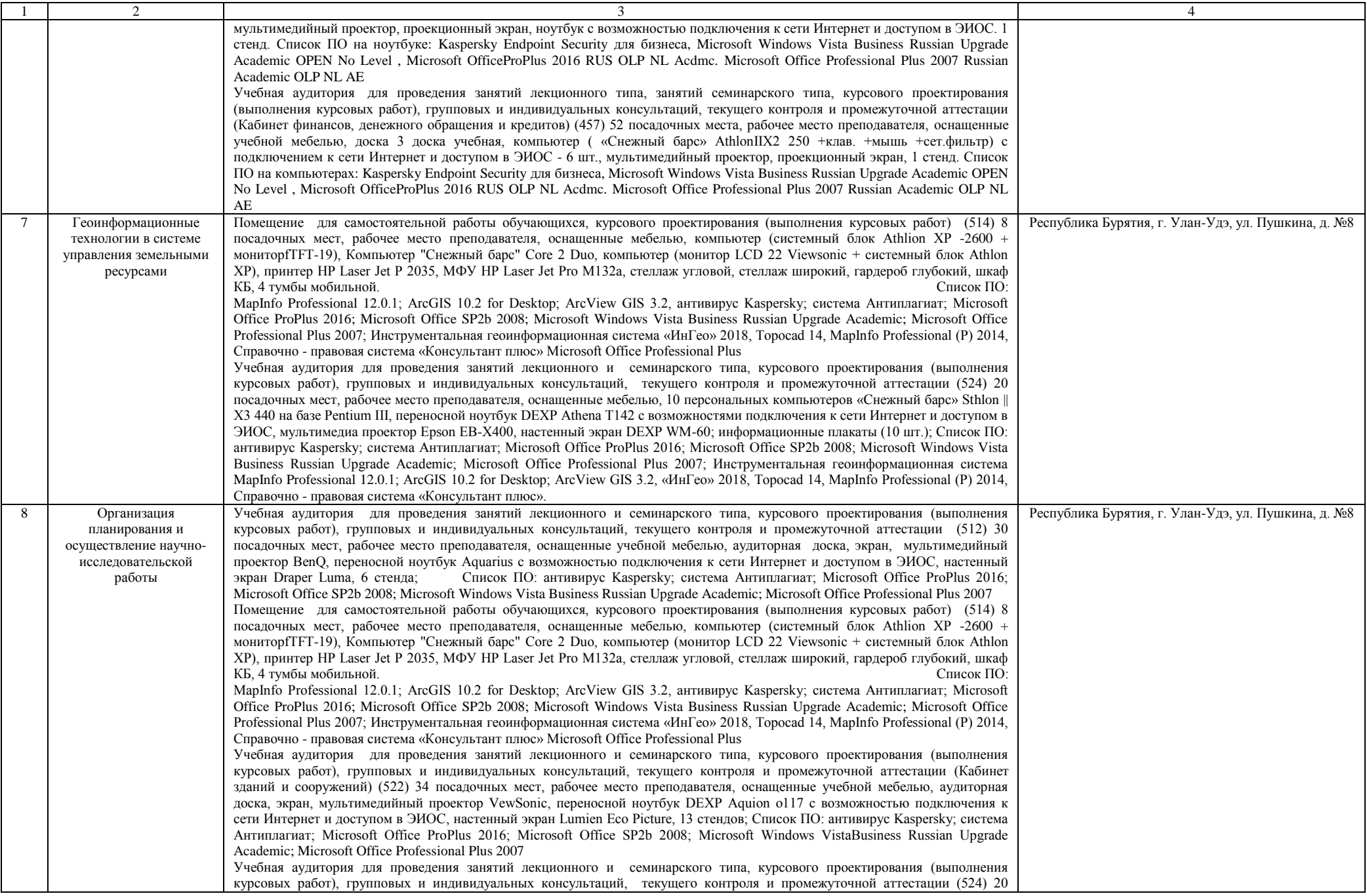

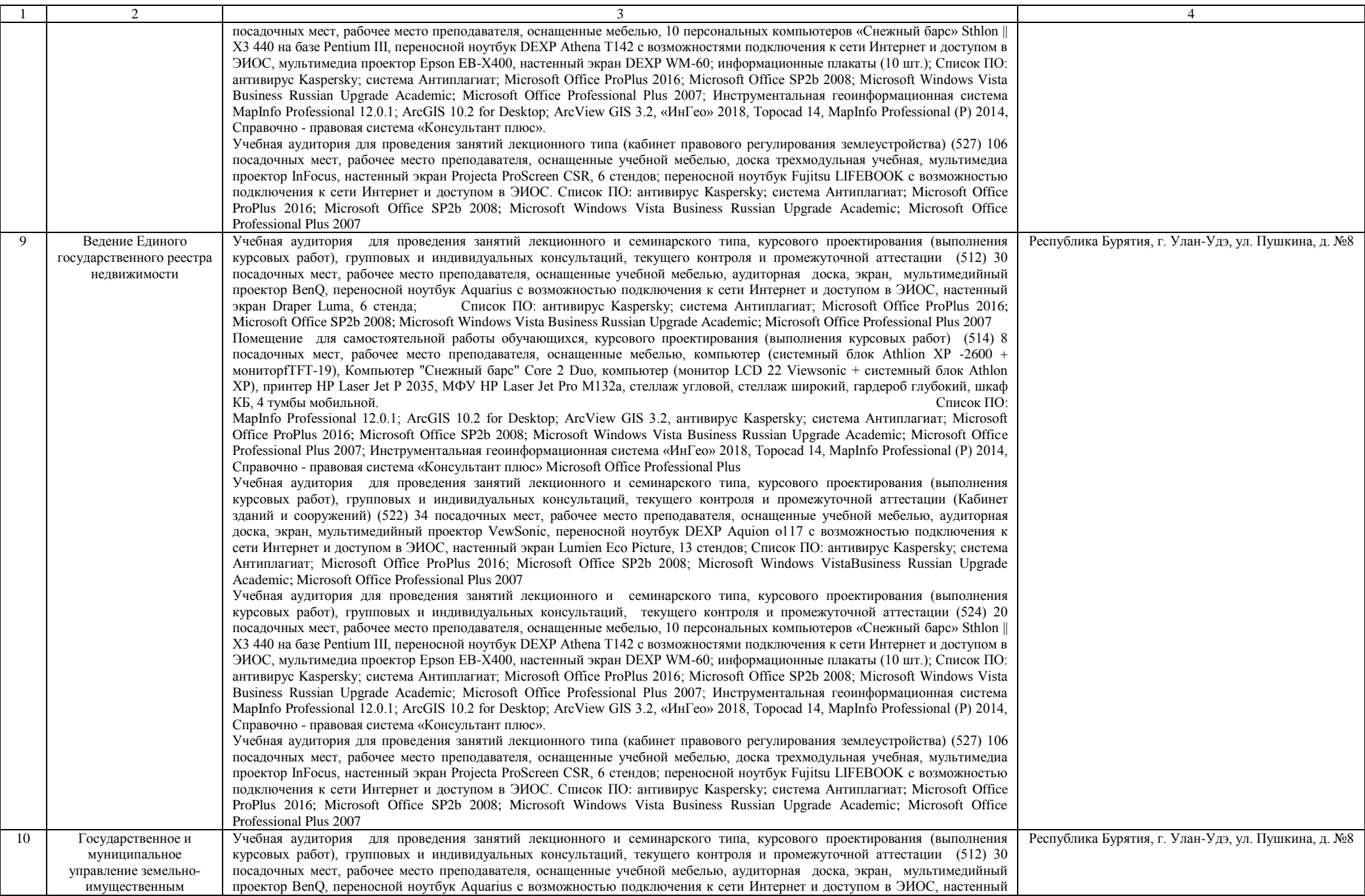

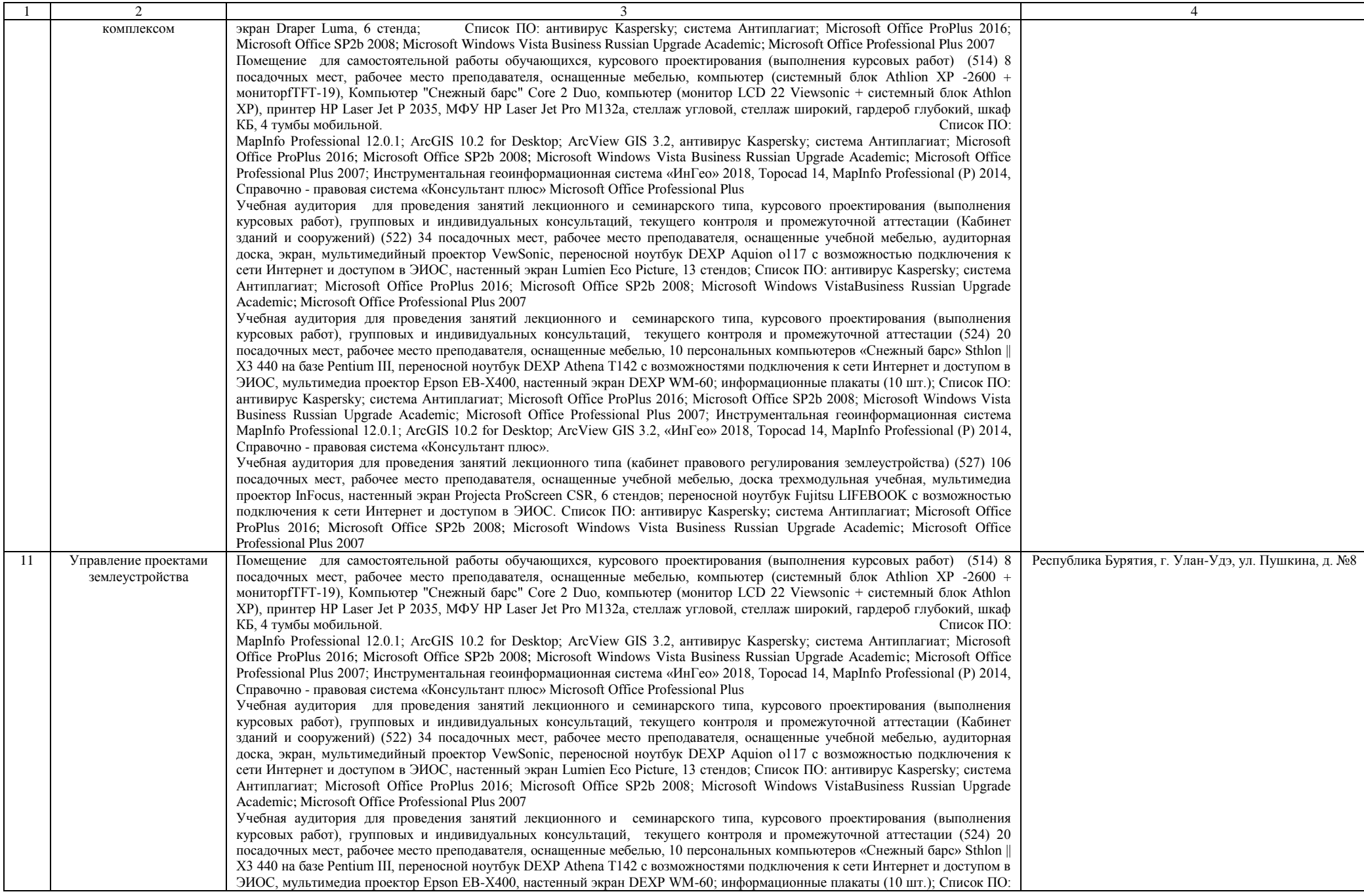

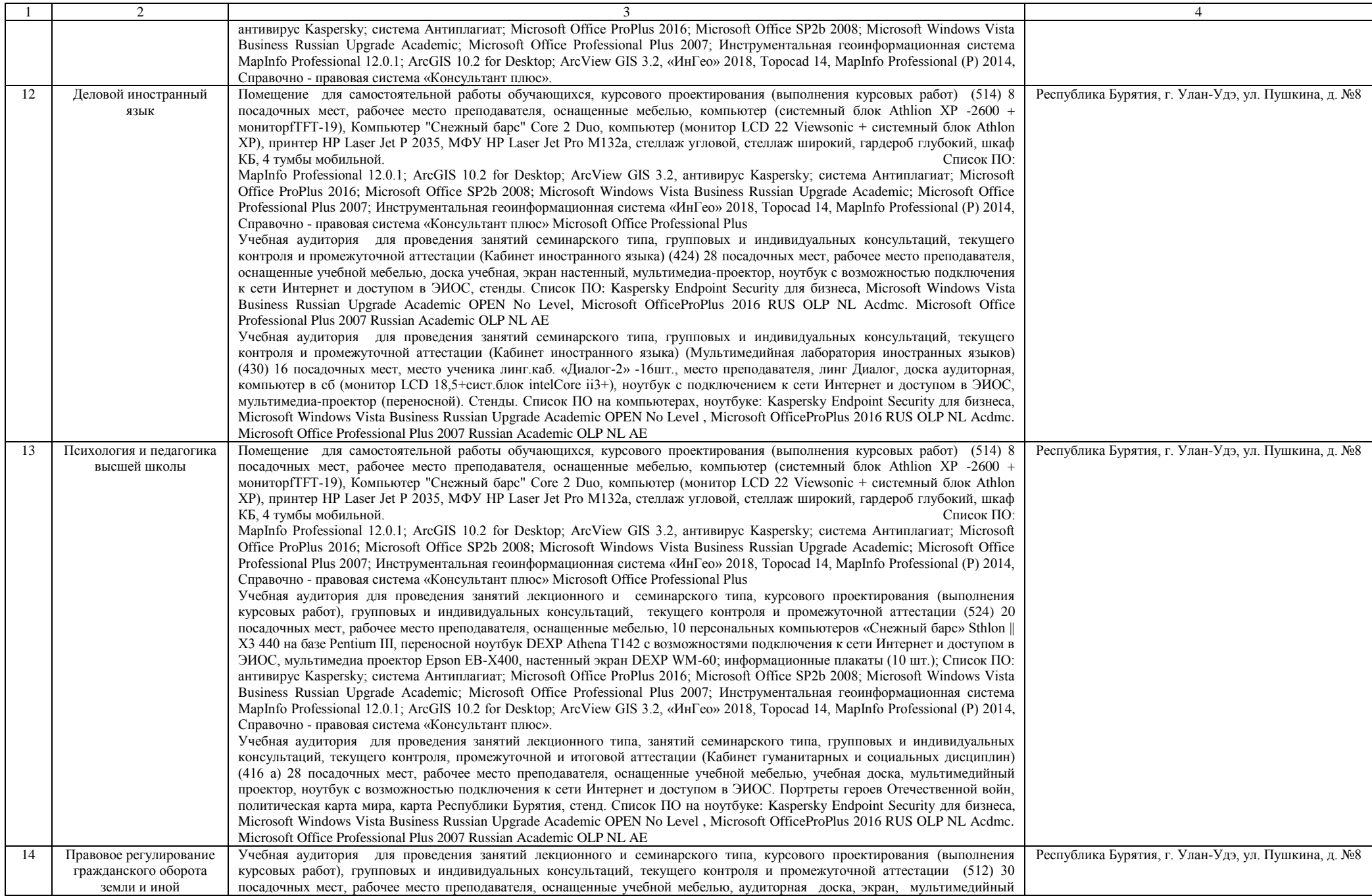

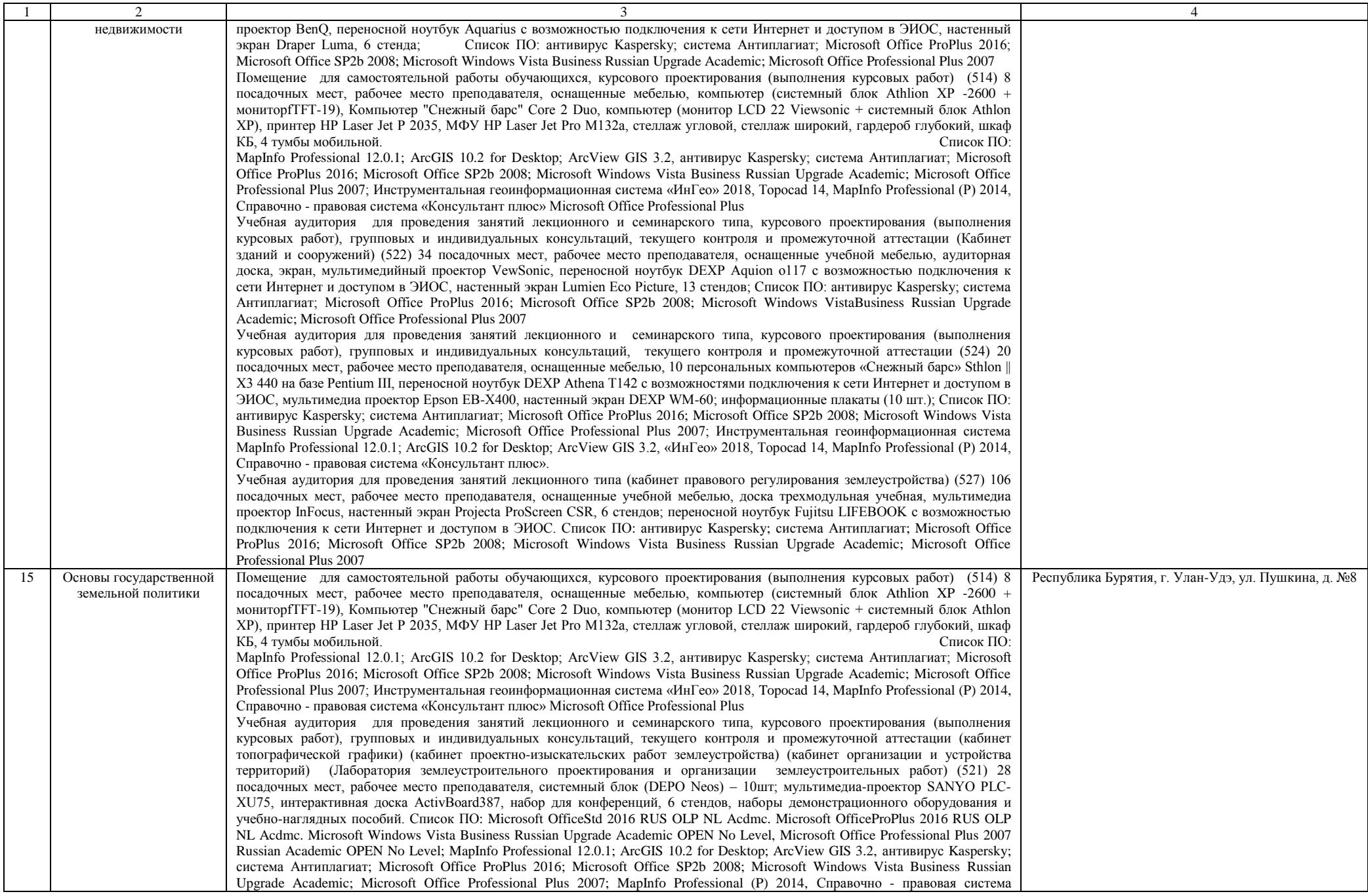

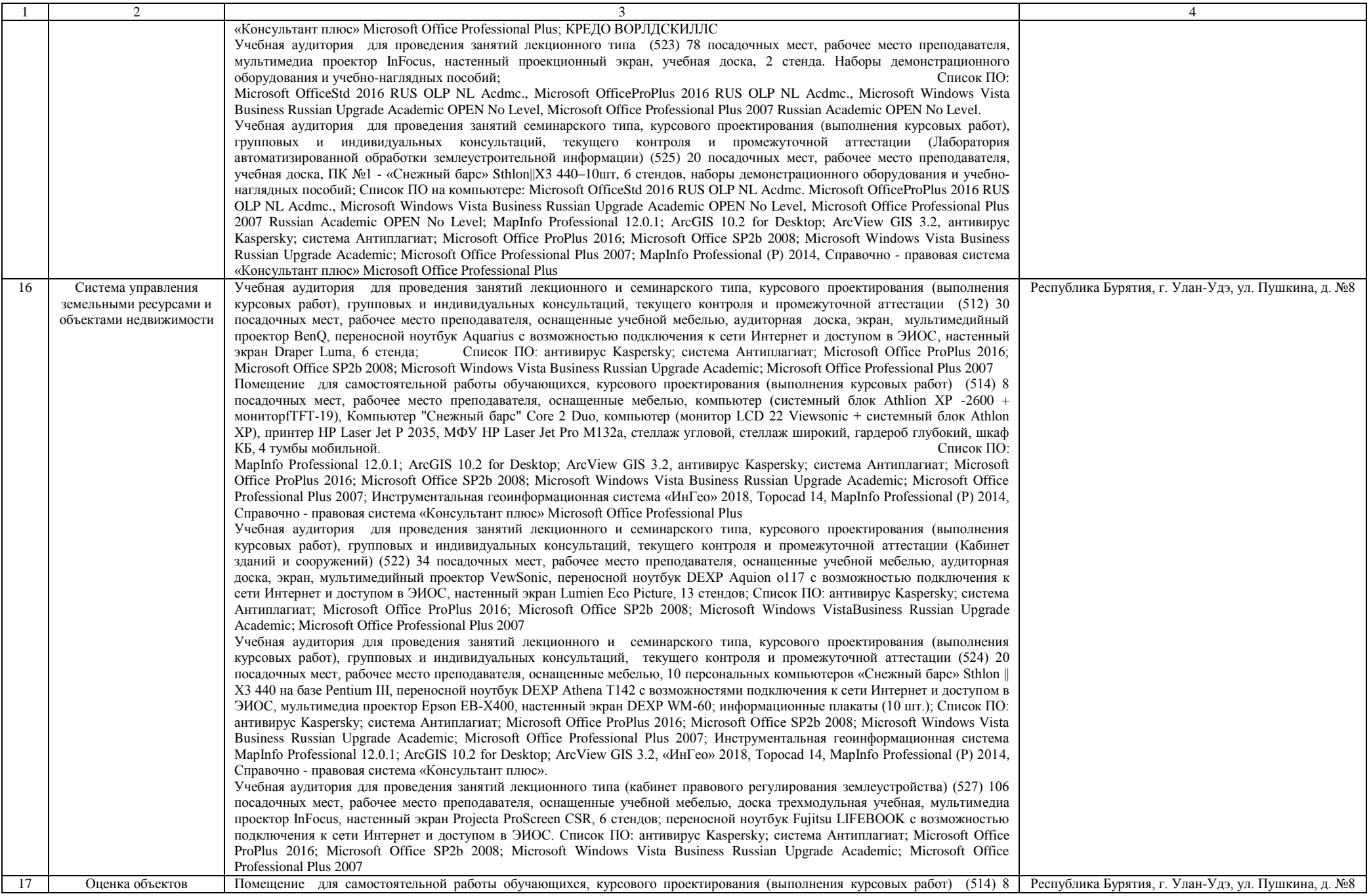

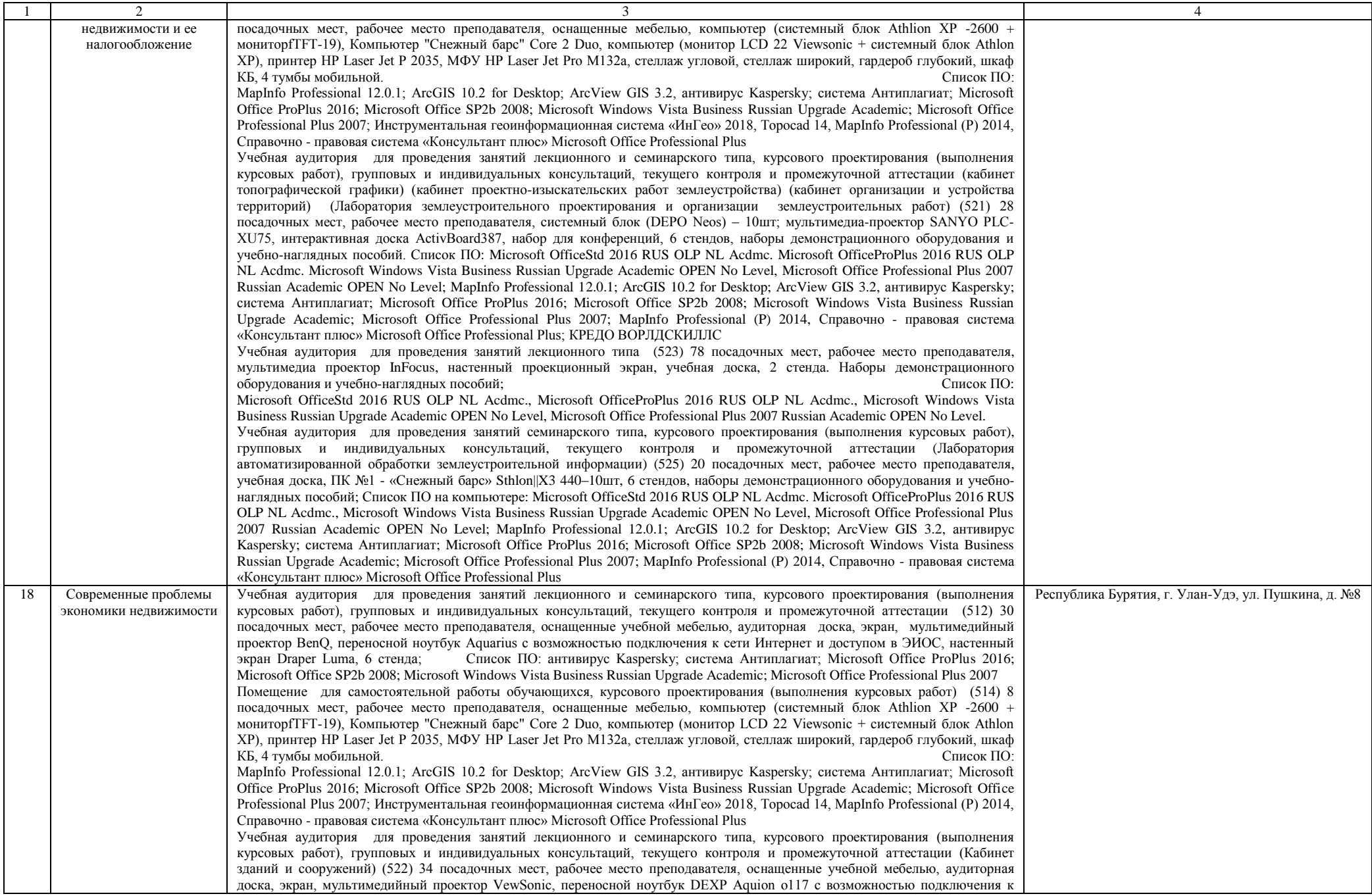

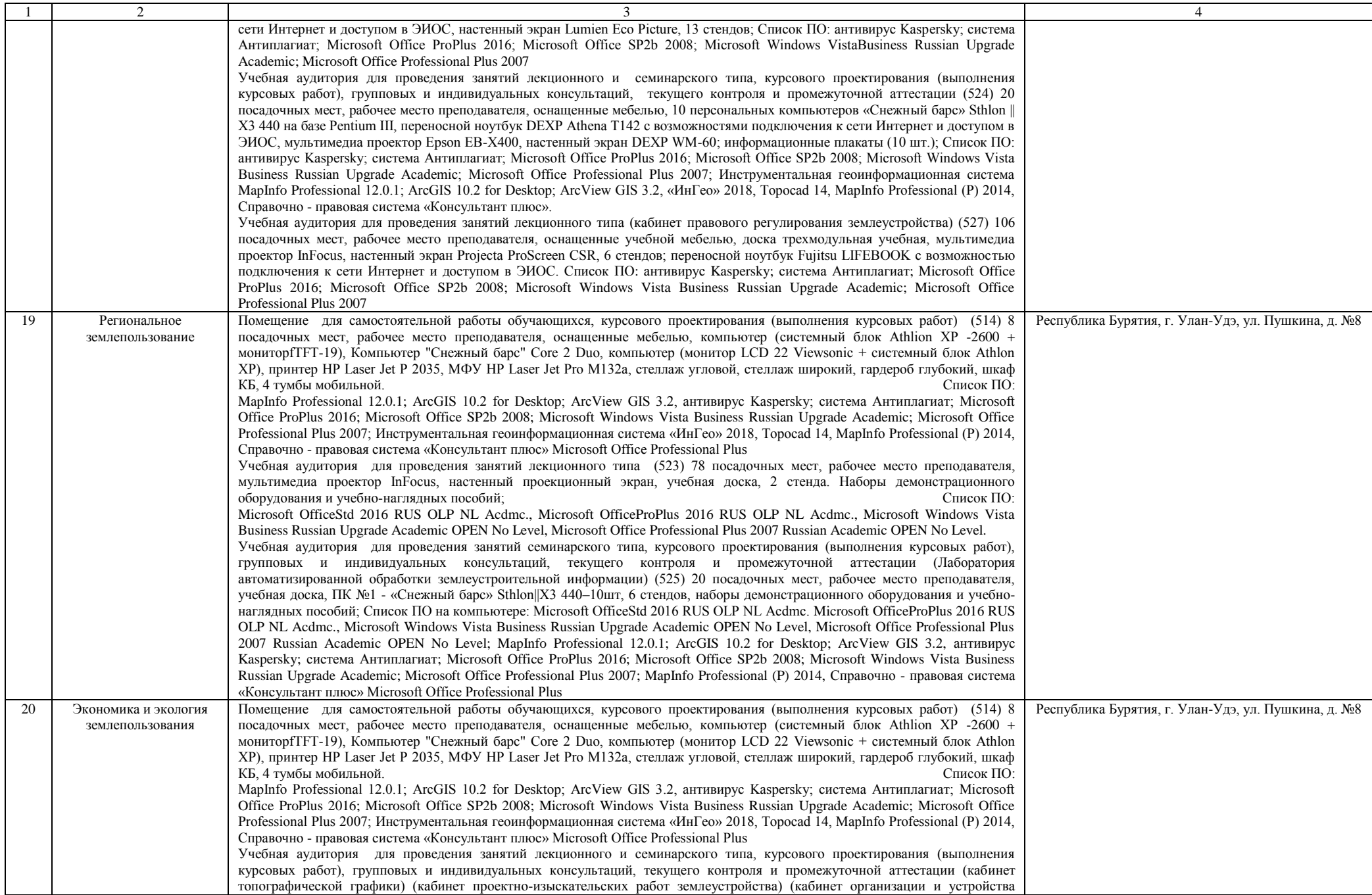

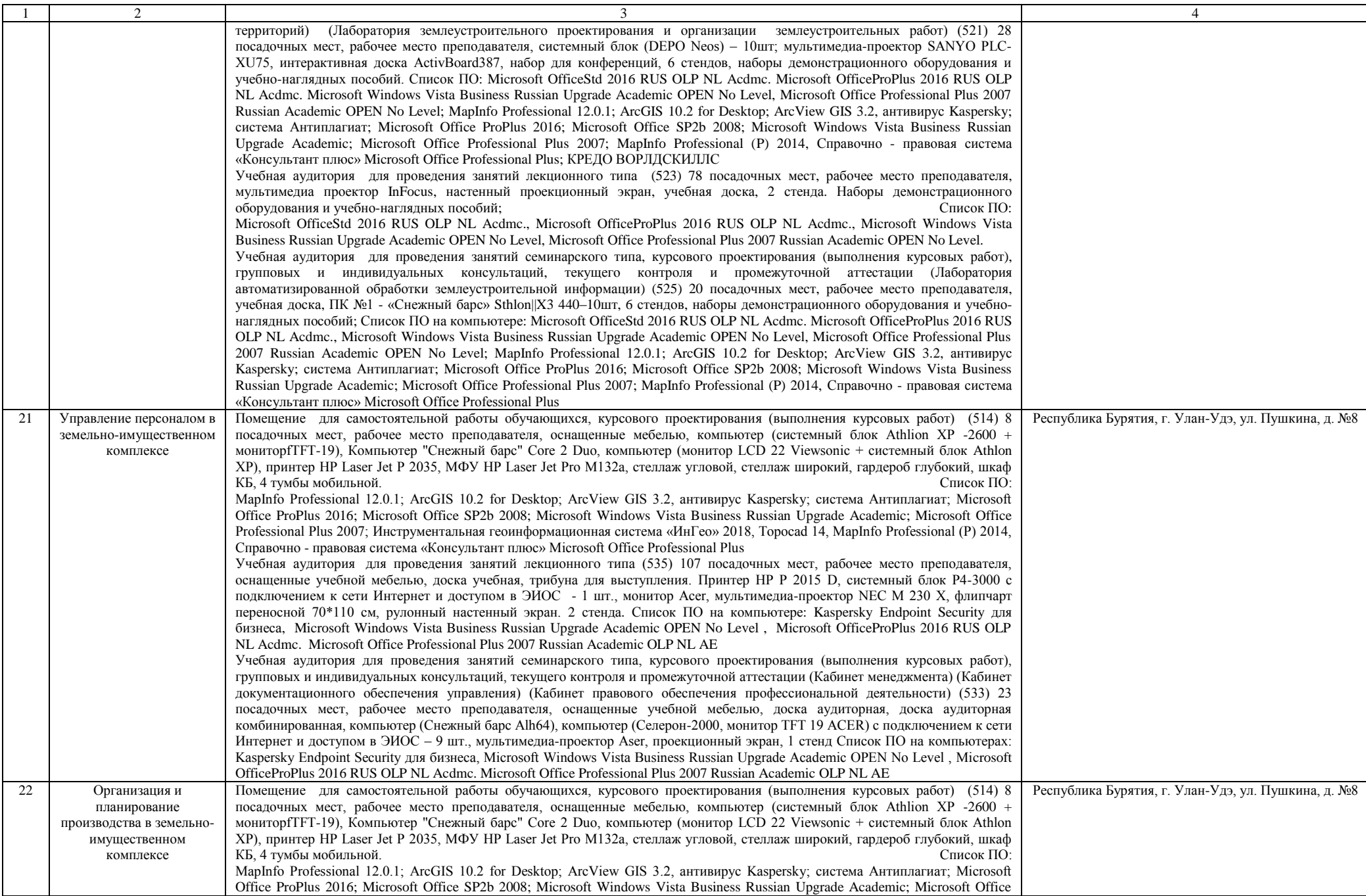

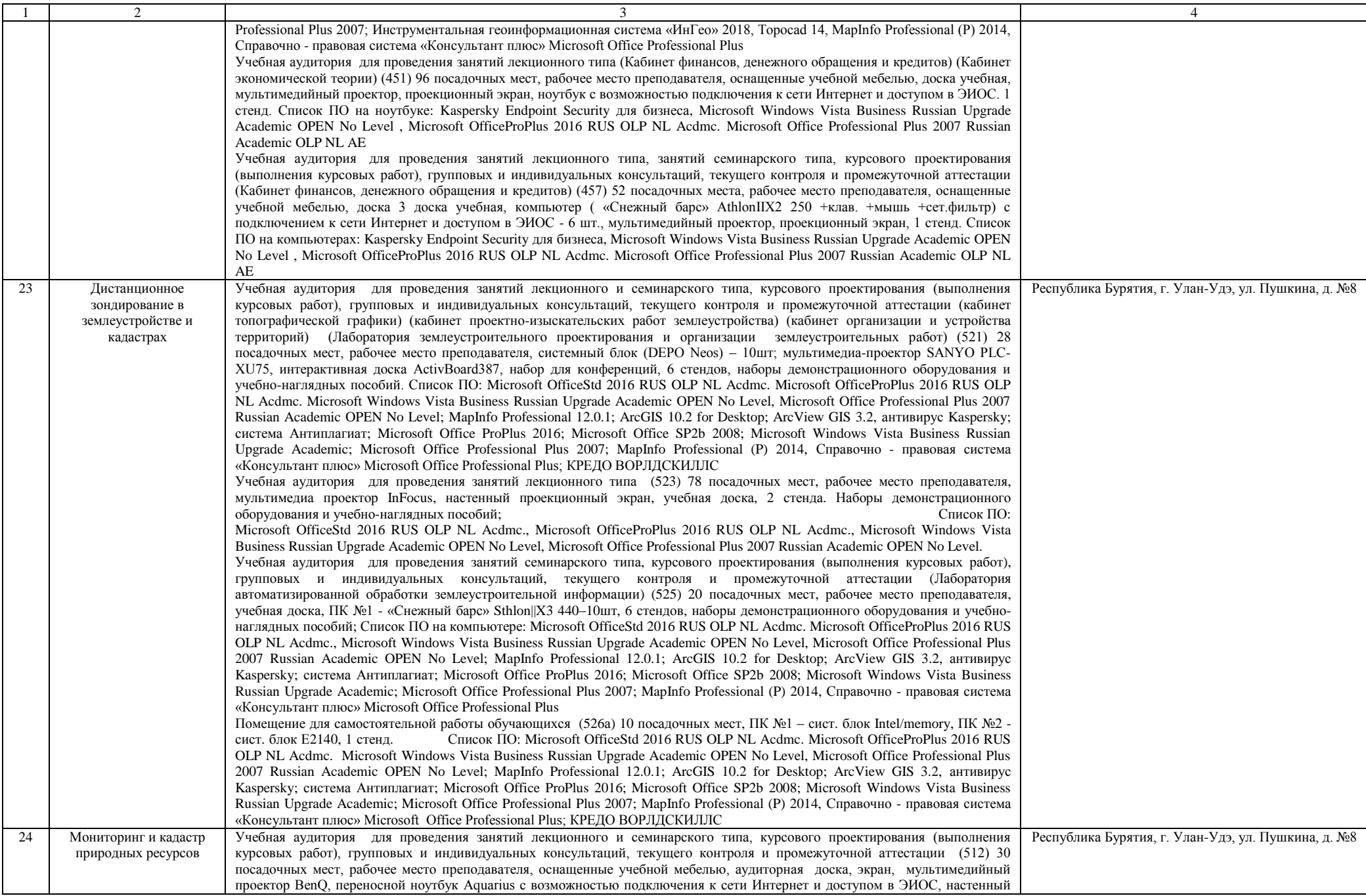

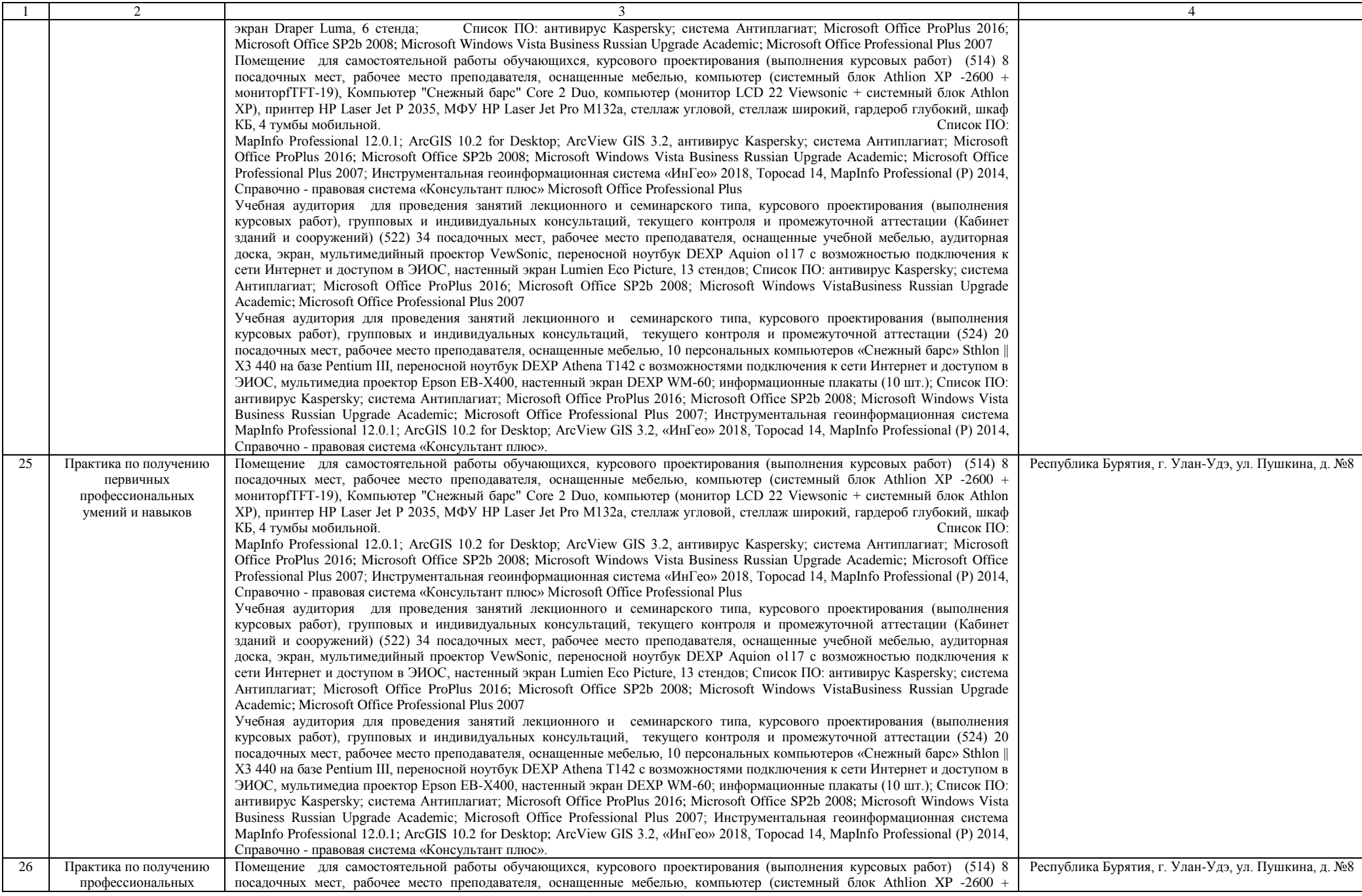

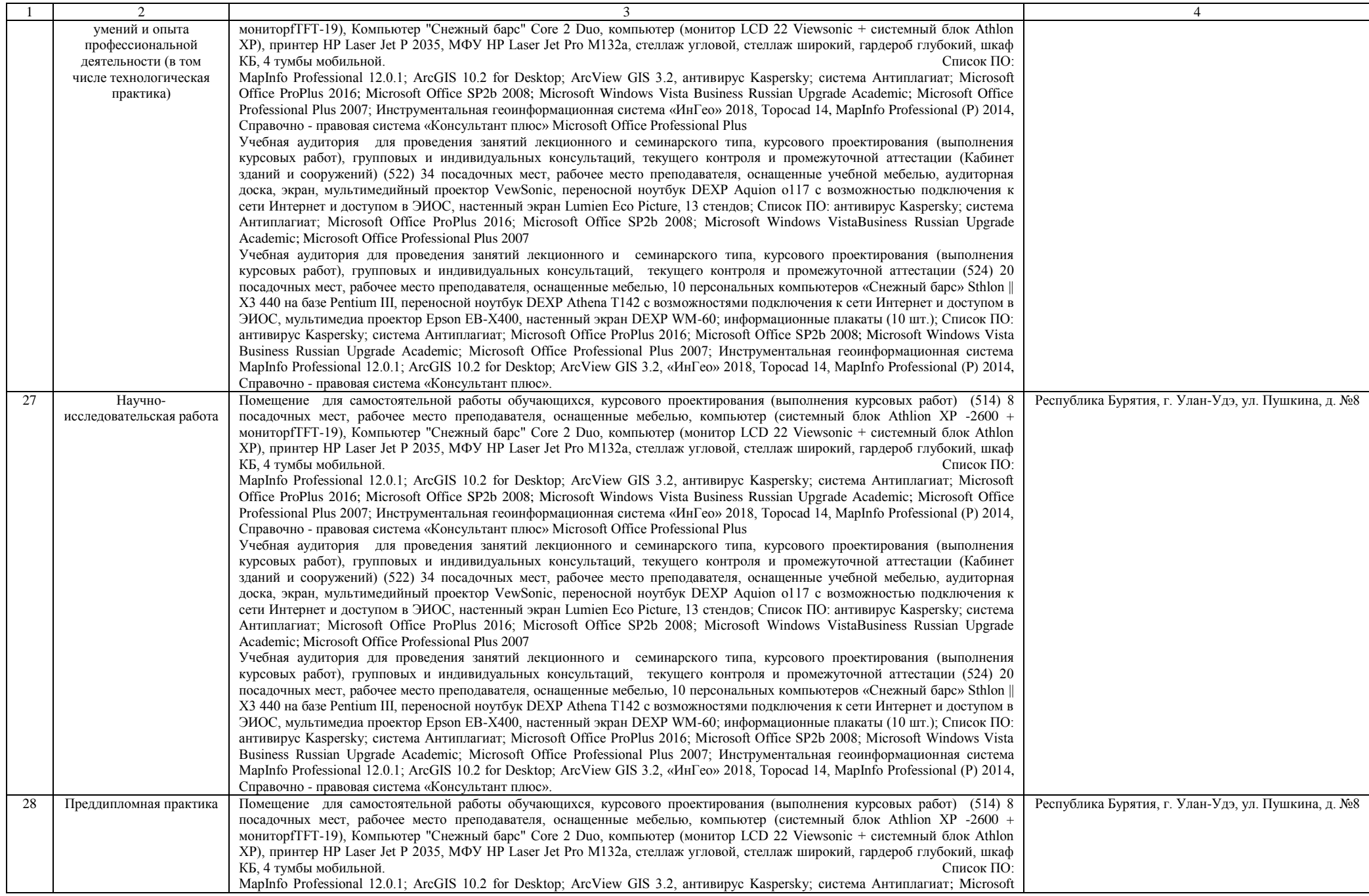

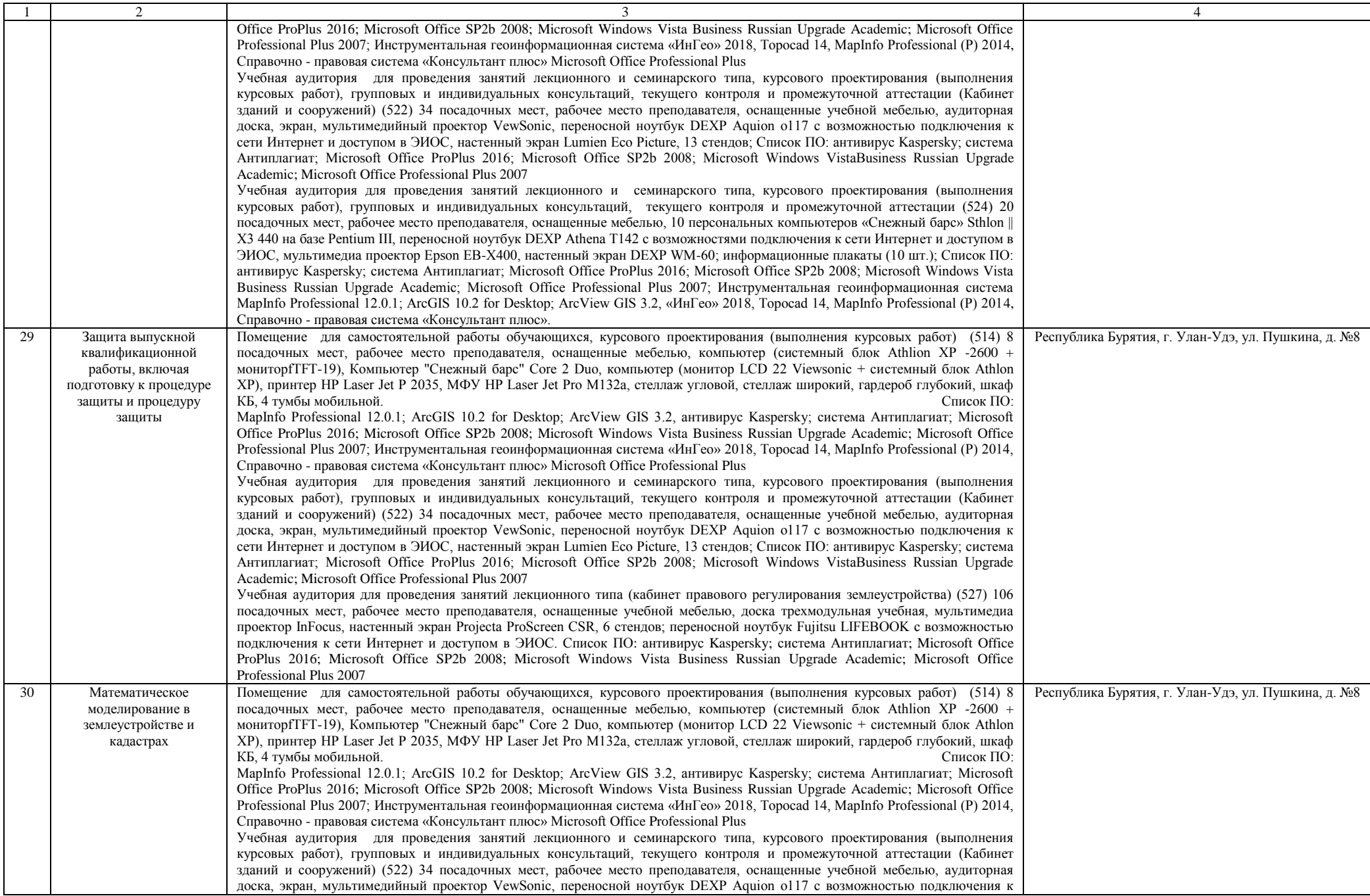

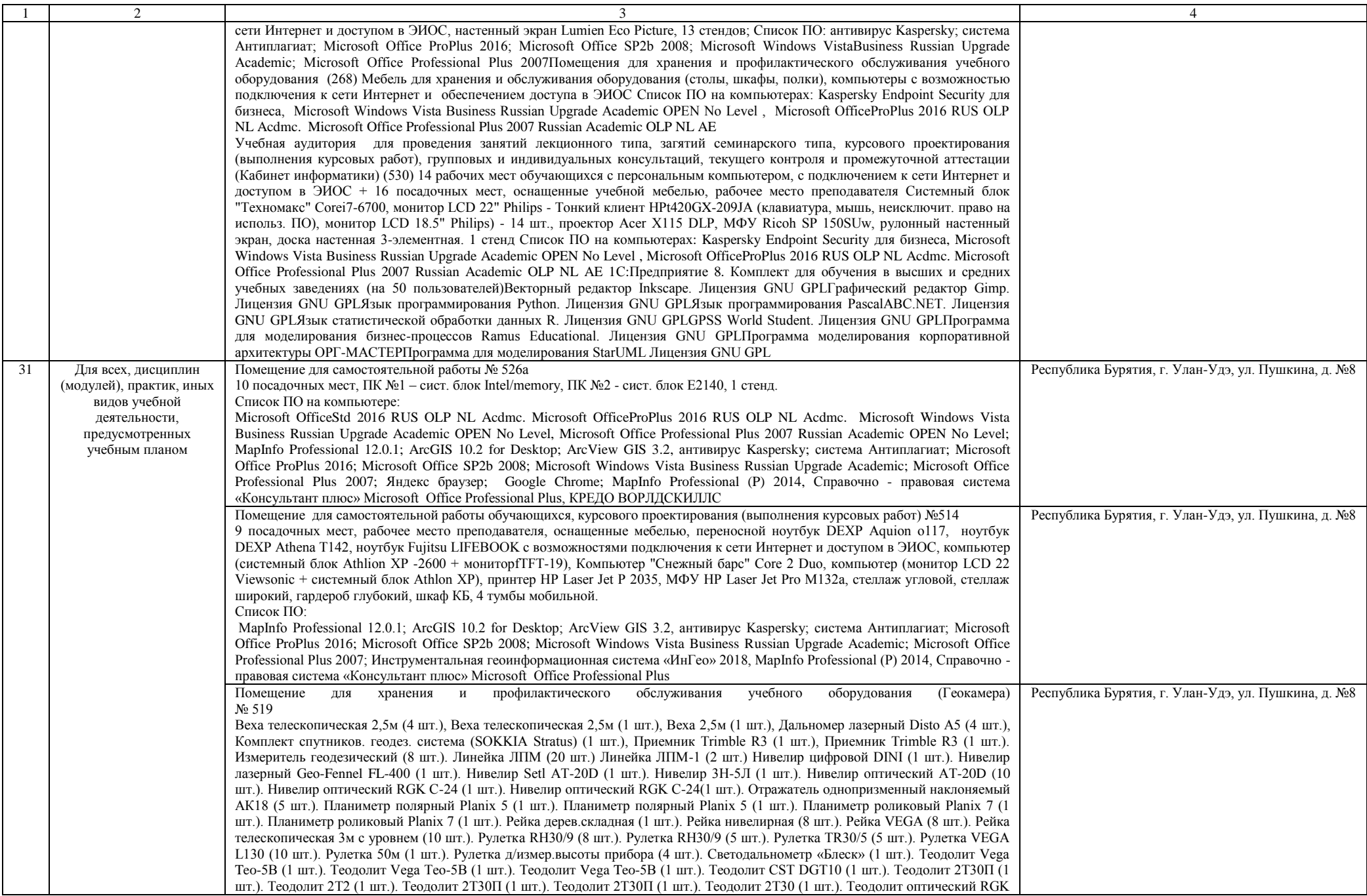

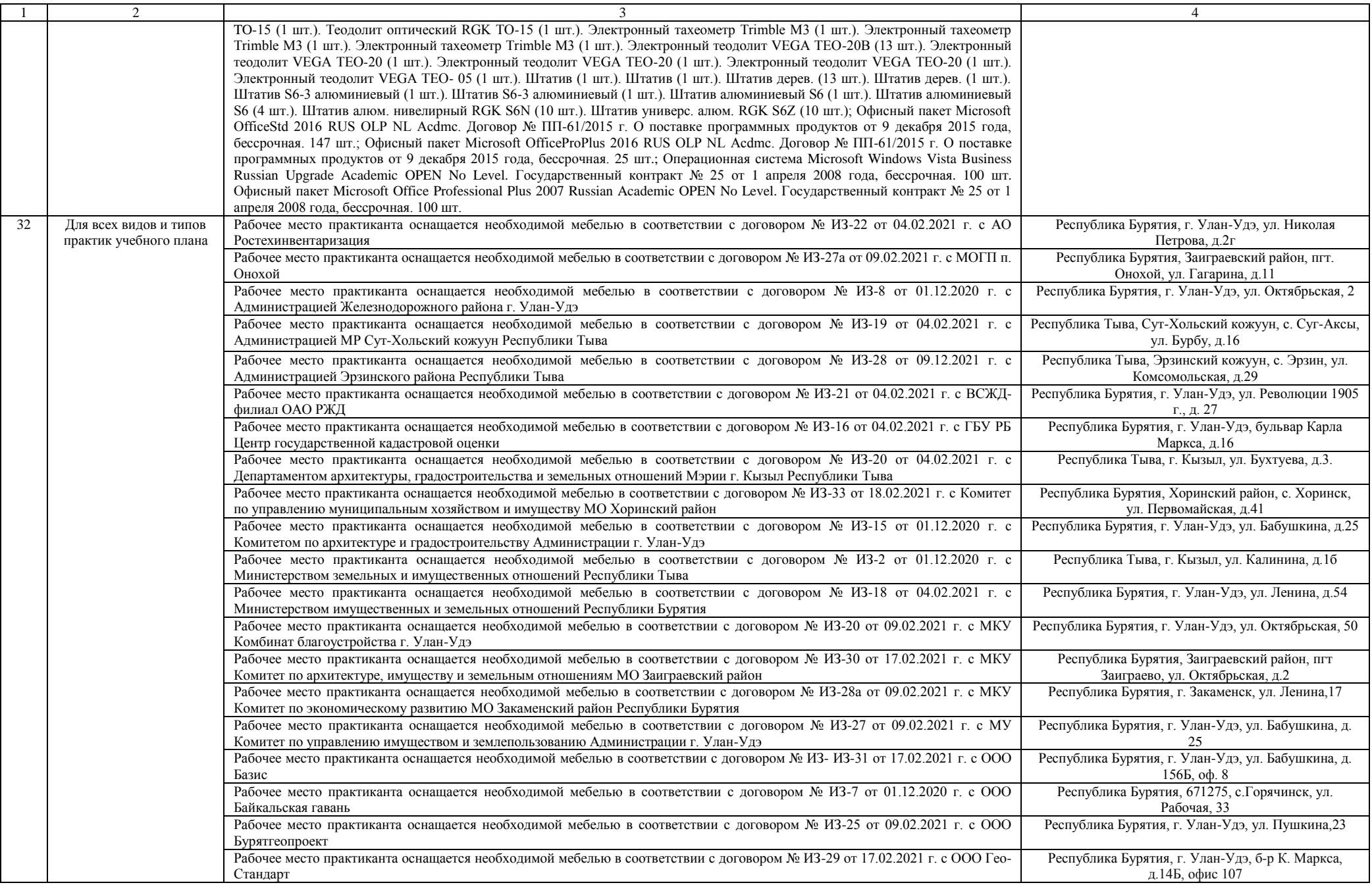

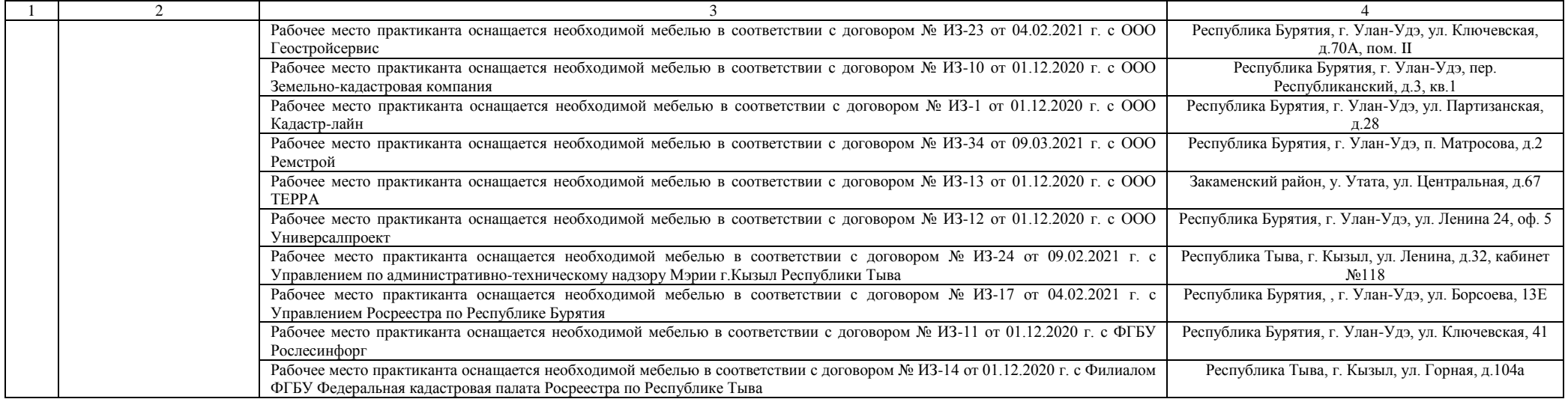